[MethodsX](https://doi.org/10.1016/j.mex.2022.101782) 9 (2022) 101782

Contents lists available at [ScienceDirect](http://www.ScienceDirect.com)

**MethodsX** 

journal homepage: [www.elsevier.com/locate/mex](http://www.elsevier.com/locate/mex)

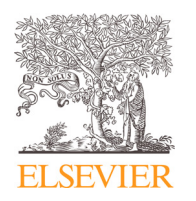

Method Article

# Comprehensive HRV estimation pipeline in Python using Neurokit2: Application to sleep physiology

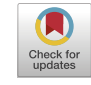

Martin G. Frasch

*University of Washington, Seattle, WA, United States of America*

# a b s t r a c t

NeuroKit2 is a Python Toolbox for Neurophysiological Signal Processing. The presented method is an adaptation of NeuroKit2 to simplify and automate computation of the various mathematical estimates of heart rate variability (HRV) or similar time series. By default, the present approach accepts as input electrocardiogram's R-R intervals (RRIs) or peak times, i.e., timestamp of each consecutive R peak, but the RRIs or peak times can also stem from other biosensors such as photoplethysmography (PPGs) or represent more general kinds of biological or nonbiological time series oscillations. The data may be derived from a single or several sources such as conventional univariate heart rate time series or intermittently weakly coupled fetal and maternal heart rate data. The method describes preprocessing and computation of an output of 124 HRV measures including measures with a dynamic, time-series-specific optimal time delay-based complexity estimation with a user-definable time window length. I also provide an additional layer of HRV estimation looking at the temporal fluctuations of the HRV estimates themselves, an approach not yet widely used in the field, yet showing promise (doi: 10.3389/fphys.2017.01112). To demonstrate the application of the methodology, I present an approach to studying the dynamic relationships between sleep state architecture and multi-dimensional HRV metrics in 31 subjects. NeuroKit2's documentation is extensive. Here, I attempted to simplify things summarizing all you need to produce the most extensive HRV estimation output available to date as open source and all in one place. The presented Jupyter notebooks allow the user to run HRV analyses quickly and at scale on univariate or multivariate time-series data. I gratefully acknowledge the excellent support from the NeuroKit team.

- Univariate or multivariate time series input; ingestion, preprocessing, and computation of 124 HRV metrics.
- Estimation of intra- and inter-individual higher order temporal fluctuations of HRV metrics.
- Application to a sleep dataset recorded using Apple Watch and expert sleep labeling.

© 2022 The Author(s). Published by Elsevier B.V. This is an open access article under the CC BY license [\(http://creativecommons.org/licenses/by/4.0/\)](http://creativecommons.org/licenses/by/4.0/)

DOI of original article: [10.1016/j.jbi.2022.104061](https://doi.org/10.1016/j.jbi.2022.104061) *E-mail address:* [mfrasch@uw.edu](mailto:mfrasch@uw.edu)

<https://doi.org/10.1016/j.mex.2022.101782>

2215-0161/© 2022 The Author(s). Published by Elsevier B.V. This is an open access article under the CC BY license [\(http://creativecommons.org/licenses/by/4.0/\)](http://creativecommons.org/licenses/by/4.0/)

#### a r t i c l e i n f o

*Method name:* >Comprehensive HRV estimation in Python

*Keywords:* Heart rate variability, Biological oscillations, Higher order time series property estimation, Reproducible, tunable HRV computation

*Article history:* Received 4 April 2022; Accepted 5 July 2022; Available online 14 July 2022

### Specifications table

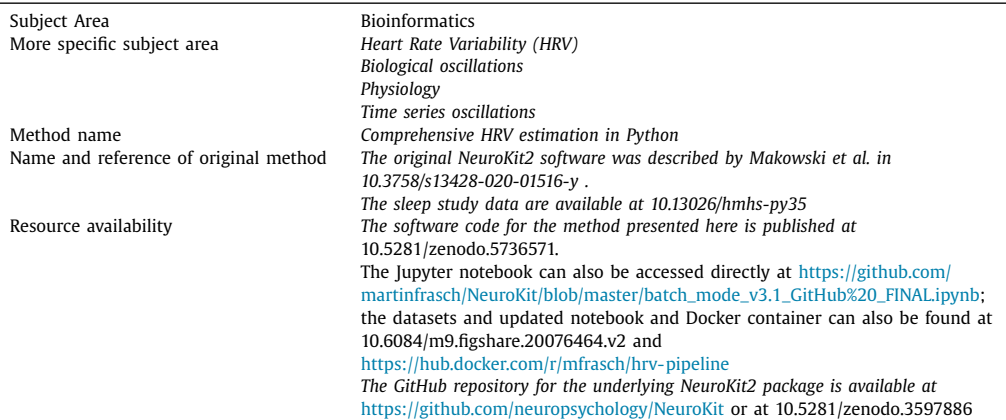

# **Method details**

The methods section is structured as follows. First, following a brief rationale for the method I outline the HRV metrics computed. Second, I describe the implementation in Python. This section contains several elements defining the functions for executing the data loading, preprocessing and feature computation steps followed by data saving; as last step, I provide the code to tie everything together for a single step execution. At last, I present an application of the code to an open-source dataset and conclude with remarks for the broader usage.

### **Introduction**

Heart rate variability (HRV) as a search term on PubMed rendered ∼55,000 publications as of June 16, 2022. While first studies appeared in 1925, there has been a notable rise in scientific publishing around 1975 with some 400 papers appearing annually as of 2021. This is likely attributable to the steady increase in computational capacity and its access to it along with growing recognition of the HRV physiology and pathophysiology. For example, HRV has been recognized as a biomarker of health and stress in adult and developing organisms reflecting heart-brain interactions and resulting, among other observations, in the phenomenon of heart beat-evoked potentials, a direct reflection of bidirectional brain-heart communication [\[1–5\].](#page-18-0)

The number of HRV estimates, sometimes also referred to as metrics or biomarkers, has grown as well, now exceeding 100, albeit it is understood that some of these estimates are collinear  $[6-8]$ . Still, they tend to offer unique advantages depending on the computational bottlenecks, length and noisiness of data and the desire for interpretability.

With the advent of Digital Health and increased utilization of wearable or ambient sensors to capture heart rate and other biological oscillations, the awareness of caveats in HRV analysis in contrast to the traditional electrocardiogram (ECG)-based approach also needs to rise  $[9]$ . I discuss some of the sensor-driven limitations of HRV analyses due to sampling rate in the accompanying article [\[10\].](#page-19-0)

Several toolboxes have been built to collate the existing methodologies in a more accessible format and foster the discovery of new biomarkers of health outcomes based on HRV and other physiological time series [\[11–13\].](#page-19-0) Despite great advances in unification of the many features into a single software system, a major limitation has remained the reliance on commercially available environments to run it.

In parallel, the ecosystem of Python-based open-source packages for time series processing has also been maturing. One such package stands out in terms of methodological scope, functional depth, rich API and constant updates through a large international community of researchers: NeuroKit2. It is a Python Toolbox for Neurophysiological Signal Processing [\[14–16\].](#page-19-0)

The presented method is an adaptation of NeuroKit2 to simplify and automate computation of the various mathematical estimates of HRV or similar time series [\[17\].](#page-19-0) By default, the present approach accepts as input electrocardiogram's R-R intervals (RRIs) or peak times, i.e., timestamp of each consecutive R peak, but the RRIs or peak times can also stem from other biosensors such as photoplethysmography (PPGs) or represent more general kinds of biological or non-biological time series oscillations. The data may be derived from a single or several sources such as conventional univariate heart rate time series or intermittently weakly coupled fetal and maternal heart rate data.

The method describes preprocessing and computation of an output of 124 HRV measures including measures with a dynamic, time-series-specific optimal time delay-based complexity estimation with a user-definable time window length [\(Table](#page-3-0) 1).

I also provide an additional layer of HRV estimation looking at the temporal fluctuations of the HRV estimates themselves, an approach not yet widely used in the field, yet showing promise.

Finally, I present an application of the proposed HRV estimation pipeline to an open-source dataset from PhysioNet acquired in 31 subjects during sleep using Apple Watch and enriched with expert annotation of sleep states [\[13,18,19\]](#page-19-0).

How does this methodology add to the existing set of techniques and tools? NeuroKit2's documentation is extensive. Here, I attempted to simplify things summarizing all the researcher needs to produce the most extensive HRV estimation output available to date as open source and all in one place. The presented Jupyter notebooks allow the user to run HRV analyses quickly and at scale on univariate or multivariate time-series data. I gratefully acknowledge the excellent support from the NeuroKit team.

The key features of the presented methodology are:

- (1) Univariate or multivariate time series input; ingestion, preprocessing and computation of 62 HRV metrics.
- (2) Standardization of RRI window lengths and RRI duration-specific computation of complexity estimates.
- (3) Estimation of intra- and inter-individual higher order temporal fluctuations of HRV metrics.
- (4) Application to a sleep dataset recorded using Apple Watch and expert sleep labeling.

The step-by-step approach is as follows.

1. Create a dedicated virtual environment

You may use conda or another environment manager such as pip or Docker. The choice boils down to your preferences and constraints: for example, certain Python packages can only be installed in pip and not in conda. For the proposed approach, I am not aware of any constraints that prevent the user from using conda. Ultimately, using a virtual environment will help you down the road to ensure your Python analytical pipeline keeps on working and does not get broken by unintended package updates and disrupted interdependencies. As an alternative to this conda step, I provide a Docker container here [\[42\].](#page-20-0)

# call conda datanalysis environment !conda init bash !conda activate datanalysis #or use your own preferred venv 2. Load the required and recommended packages. import neurokit2 as nk import pandas as pd import matplotlib.pyplot as plt

<span id="page-3-0"></span>**Table 1**

Heart rate variability (HRV) metrics computed in the present adaptation of the NeuroKit2 Python toolbox [\[14,15\]](#page-19-0).

|                                   |                  | <u>processes along success are and cross-common gardens and program</u> pr                                                                                    |
|-----------------------------------|------------------|----------------------------------------------------------------------------------------------------|
| Time domain [8]                   | RMSSD            | The square root of the mean of the sum of successive differences between<br>adjacent RR intervals. It is equivalent (although on another scale) to SD1,       |
|                                   |                  | and therefore it is redundant to report correlations with both [20].                                                                                          |
|                                   | MeanNN           | The mean of the RR intervals.                                                                                                    |
|                                   | SDNN             | The standard deviation of the RR intervals.                                                                                                    |
|                                   | SDSD             | The standard deviation of the successive differences between RR intervals.<br>The standard deviation of the RR intervals (SDNN) divided by the mean of        |
|                                   | <b>CVNN</b>      | the RR intervals (MeanNN).                                                                                                    |
|                                   | <b>CVSD</b>      | The root mean square of the sum of successive differences (RMSSD)<br>divided by the mean of the RR intervals (MeanNN).                                        |
|                                   | MedianNN         | The median of the absolute values of the successive differences between<br>RR intervals.                                                                      |
|                                   | MadNN            | The median absolute deviation of the RR intervals.                                                                                                    |
|                                   | <b>MCVNN</b>     | The median absolute deviation of the RR intervals (MadNN) divided by<br>the median of the absolute differences of their successive differences<br>(MedianNN). |
|                                   | <b>IQRNN</b>     | The interquartile range (IQR) of the RR intervals.                                                                                                    |
|                                   | pNN50            | The proportion of RR intervals greater than 50ms, out of the total number<br>of RR intervals.                                                                 |
|                                   | pNN20            | The proportion of RR intervals greater than 20ms, out of the total number<br>of RR intervals.                                                                 |
|                                   | TINN             | A geometrical parameter of the HRV, or more specifically, the baseline<br>width of the RR intervals distribution obtained by triangular interpolation,        |
|                                   |                  | where the error of least squares determines the triangle. It is an<br>approximation of the RR interval distribution.                                          |
|                                   | HTI              | The HRV triangular index, measuring the total number of RR intervals<br>divided by the height of the RR intervals histogram.                                  |
|                                   | SDANN1           | The standard deviation of average RR intervals extracted from n-minute                                                                                        |
|                                   |                  | segments of time series data (1, 2 and 5 by default).                                                                                                    |
|                                   | SDANN2<br>SDNNI2 | The mean of the standard deviations of RR intervals extracted from                                                                                            |
|                                   |                  | n-minute segments of time series data (1, 2 and 5 by default).                                                                                                |
|                                   | SDANN5<br>SDNNI5 |                                                                                                    |
|                                   | <b>MCVNN</b>     | MadNN/MedianNN (normalized).                                                                                                    |
|                                   | Prc20NN          |                                                                                                    |
|                                   | Prc80NN          |                                                                                                    |
|                                   | MinNN            |                                                                                                    |
|                                   | MaxNN            |                                                                                                    |
| Frequency domain [8]              | ULF              | Ultra-low frequency band spectral power                                                                                                    |
|                                   | VLF              | Very-low frequency band spectral power                                                                                                    |
|                                   | LF               | Low frequency band spectral power                                                                                                    |
|                                   | HF               | High frequency band spectral power                                                                                                    |
|                                   | VHF              | Very high frequency band spectral power                                                                                                    |
|                                   | LFHF             | LF/HF ratio                                                                                                    |
|                                   | LFn              | LF normalized                                                                                                    |
|                                   | HFn              | HF normalized                                                                                                    |
|                                   | LnHF             | Natural logarithm transformed HF                                                                                                    |
| Recurrence<br>quantification [21] | RecurrenceRate   | Recurrence rate (RR): Proportion of points that are labelled as<br>recurrences. Depends on the radius r.                                                      |
|                                   | Determinism      | Determinism (DET): Proportion of recurrence points which form diagonal<br>lines. Indicates autocorrelation.                                                   |
|                                   | DeteRec          | Ratio Determinism / Recurrence rate                                                                                                    |
|                                   | L                | Average diagonal line length (L): Average duration that a system is staying<br>in the same state.                                                             |
|                                   | Divergence       | Divergence (DIV).                                                                                                    |
|                                   | LEn              | Entropy diagonal lines.                                                                                                    |
|                                   | Laminarity       | Laminarity (LAM): Proportion of recurrence points which form vertical<br>lines. Indicates the number of laminar phases (intermittency)                        |
|                                   | TrappingTime     | Trapping Time (TT) - Ratio Determinism / Recurrence rate (DET_RR)                                                                                             |
|                                   | VMax             | Longest vertical line length                                                                                                    |
|                                   | VEn              | Entropy vertical lines                                                                                                    |
|                                   | W                | Average white vertical line length.                                                                                                    |
|                                   | WMax             | Longest white vertical line length.                                                                                                    |
|                                   | WEn              | Entropy white vertical lines.                                                                                                    |
|                                   |                  |                                                                                                    |

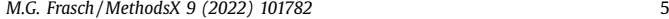

# **Table 1** (*continued*)

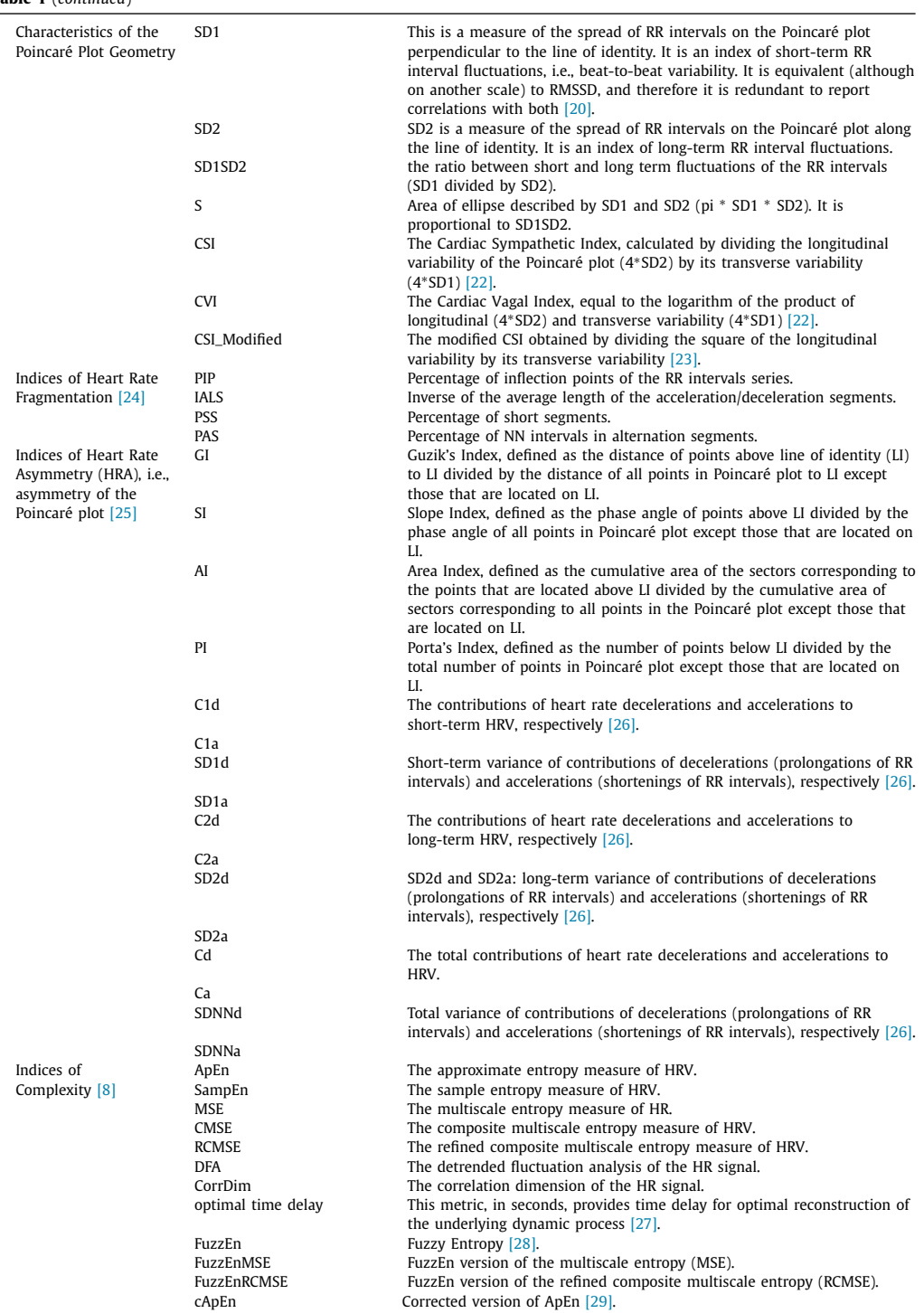

(*continued on next page*)

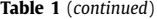

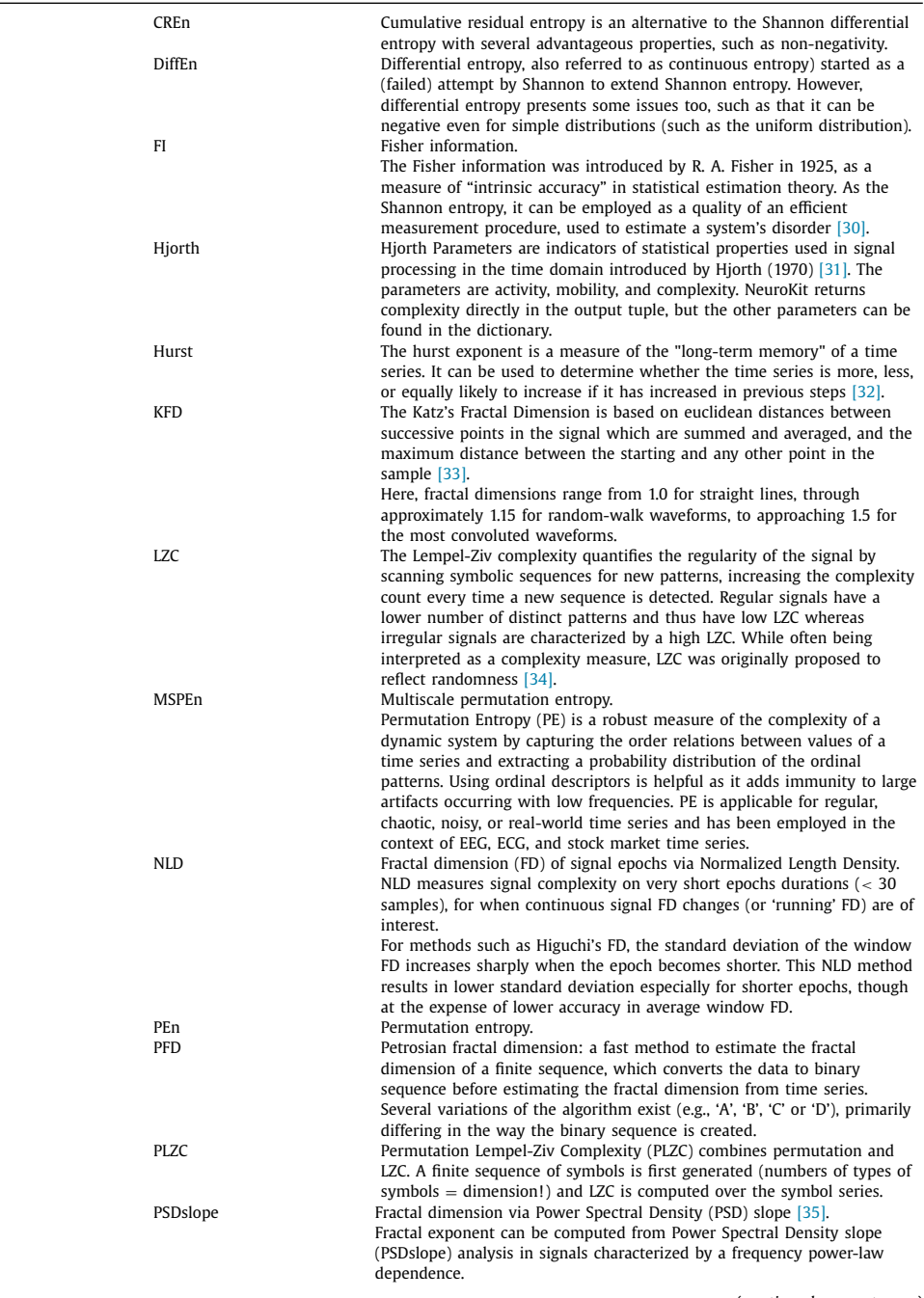

(*continued on next page*)

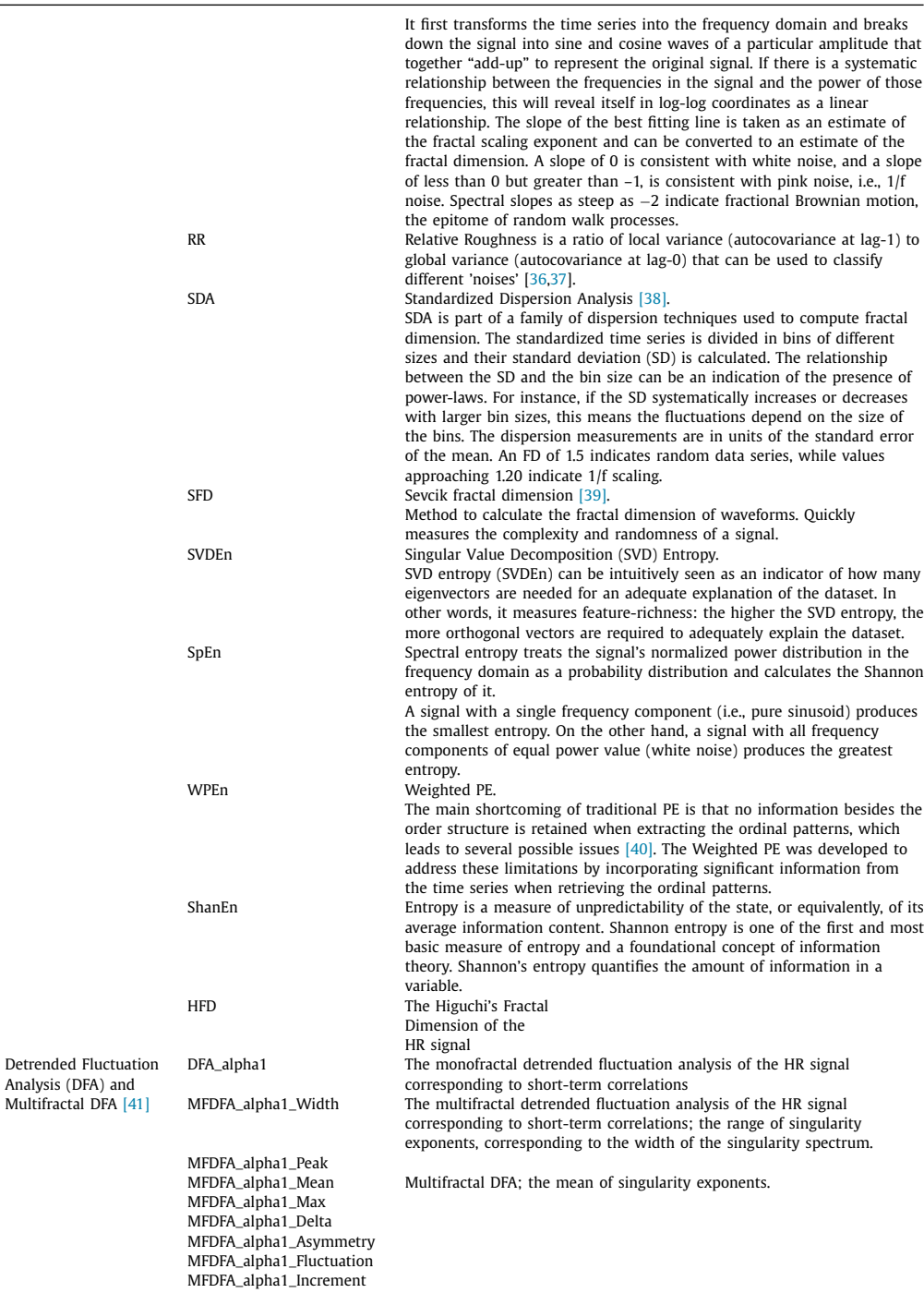

(*continued on next page*)

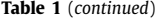

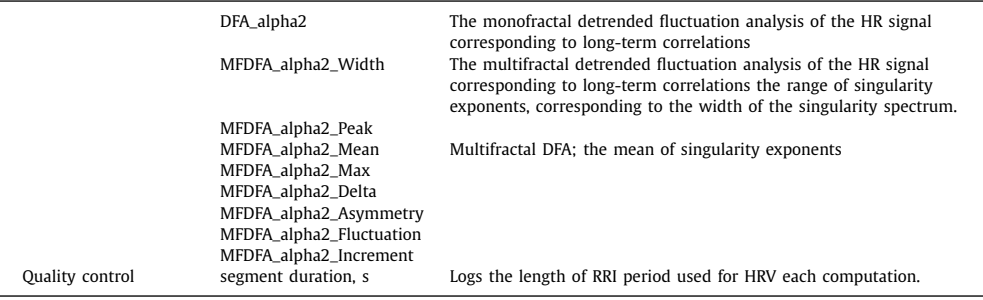

import numpy as np import os import scipy.io from pathlib import Path from scipy.stats import variation from hmmlearn import hmm # load Matlab data files from scipy.io import loadmat 3. Import raw peaks.

The source may be Matlab files or whatever input data format you may need. In the present example, we load a duo of files: corresponding maternal and fetal peak data. Your use case may differ. For example, you may load just one set of peak data, three or more sets of peak data derived from different ECG channels, an ECG-derived peak times channel and a PPG-derived peak times channel, etc. Simply amend the code accordingly by editing and adding the additional lines for each step as required.

In this work, because the focus is on peak times or heart rate (or, conversely, the RRI) time series, an important step is skipped deliberately: the derivation of the peak data from the raw signal. This can be ECG, PPG or otherwise recorded blood pressure fluctuations (pulse). The HRV Task Force recommends checking for the presence of ectopic heartbeats, e.g., premature ventricular contractions (PVCs) [\[6](#page-18-0)[,43\]](#page-20-0). NeuroKit provides an API for detecting R peaks and for artifact correction. I refer the interested reader to their documentation.

# Import raw peaks from the mat files; adjust to fit your input data format

f filepath peaks=Path.cwd()/"raw peaks/f" #fetal raw peaks mat files; m\_filepath\_peaks=Path.cwd()/"raw\_peaks/m" #maternal raw peaks mat files;

4. Get ready for batch file processing. a. Create a list of relevant files in directory

f peaks files = [f for f in sorted(f filepath peaks.iterdir()) #create a list of relevant files in directory

if f.suffix  $== '$ .mat']

m\_peaks\_files = [f for f in sorted(m\_filepath\_peaks.iterdir()) #create a list of relevant files in directory

if f. suffix  $==$  '.mat'] b. Read one file at a time using the above list, trim, clean, convert to RRI c. The present syntax is for a specific ECG format; adopt to your use case d. Iterate over i files in the f\_ or m\_ peaks\_files lists and extract the correct peaks channel as numpy array

def read\_mat\_file(f\_peaks\_file, m\_peaks\_file):

# Import 5th row of the mat file's peak data which has 1000 Hz

sampling rate; you may need to adopt this step as per your data structure f file PEAK raw=loadmat(f peaks file)

m\_file\_PEAK\_raw=loadmat(m\_peaks\_file)

```
f peaks=f file PEAK_raw['fetal_Rpeaks'][4] #this is my 5th row
ECG-SAVER-extracted peaks channel
  m_peaks=m_file_PEAK_raw['mother_Rpeaks'][4] #this is my 5th row
  # Trim trailing zeros
  f peaks_trimmed=np.trim_zeros(f_peaks,trim='b')
  m peaks trimmed=np.trim zeros(m peaks,trim='b')
  # Artifact removal [see next section for details]
  f_clean_peaks=nk.signal_fixpeaks(f_peaks_trimmed, sampling_rate=1000,
iterative=False, show=False,interval_min=0.33,interval_max=0.75,
method="kubios") #allow 80--180 bpm
  m_clean_peaks=nk.signal_fixpeaks(m_peaks_trimmed, sampling_rate=1000,
iterative=False, show=False,interval min=0.4, interval max=1.5,
method="kubios") #allow 40--150 bpm
  # Document artifacts from each run as clean peaks rri[0]: build a
dataframe for each file over all segments
  # Convert to RRI
  f<sub>rri</sub> = peaks_to_rri(f_clean_peaks[1], sampling_rate=1000,
interpolate=False)
  m\_rri = peaks_to_rri(m\_clean\_peaks[1], sampling rate=1000,
interpolate=False)
  return f_clean_peaks[1], m_clean_peaks[1], f_rri, m_rri,
f clean peaks[0], m clean peaks[0] e. Proceed with the steps below: HRV compute,
save. Cf. final section (10).
  5. Convert peaks to RRIs
  Using NeuroKit2's functions to take the cleaned peaks as input: peaks_to_rri
  # Some NK functions [clean peaks function, complexity HRV metrics]
take RRIs
  # So use these UDFs borrowed from the NK package: convert peaks to RRI
on the cleaned peaks output
def peaks_to_rri(peaks=None, sampling_rate=1000, interpolate=False, **kwargs):
  rri = np.diff(peaks) / sampling rate * 1000
  if interpolate is False:
  return rri
  else:
  # Minimum sampling rate for interpolation
  if sampling_rate < 10:
  sampling_rate = 10# Compute length of interpolated heart period signal at requested
sampling rate.
  desired_length = int(np.rint(peaks[-1]))rri = signal_interestpolate(peaks[1:], # Skip first peak since it has no corresponding element in
heart_period
  rri,
  x_new=np.arange(desired_length), ∗∗kwargs
  )
  return rri, sampling_rate
```
6. Artifact correction. a. This is a key step that will influence everything downstream. It is often not reported clearly in the studies. b. Adjust the sampling rate and threshold settings as appropriate for your data. c. Note that we save the logs of artifact correction for audit purposes. Sometimes, you need to know why a certain dataset behaved in the way it did and this documentation can come in handy.

# Artifact correction

# Integrated into the above UDF red mat file, but you may find this useful to adopt elsewhere in your code

https://neurokit2.readthedocs.io/en/latest/functions.html#neurokit2. signal.signal\_fixpeaks

# Artifact removal on peaks using Kubios: write into UDF taking trimmed\_peaks input

# caution: nk.signal\_fixpeaks takes peaks, not RRI!

# nk.signal fixpeaks saves the corrected peak locations to the [1] index of the output data sturcture

# accessible like so: clean peaks[1]

# Review the settings for fetal versus maternal RRI inputs! Adjust to match your RRI physiology

# interval\_min -- minimum interval btw peaks | interval\_max -- maximum interval btw peaks.

f clean peaks=nk.signal fixpeaks(f peaks trimmed, sampling rate=1000, iterative=False, show=False,interval\_min=0.1,interval\_max=0.25, method="kubios")

m\_clean\_peaks=nk.signal\_fixpeaks(m\_peaks\_trimmed, sampling\_rate=1000, iterative=False, show=False,interval\_min=0.1,interval\_max=0.25, method="kubios")

# Convert trimmed and cleaned peaks to RRI (using trimmmed raw peaks as input!)

rri clean = peaks to rri(clean peaks peaks[1], sampling rate=1000, interpolate=False)

7. Compute all HRV metrics segment-wise a. Rather than computing on the entire time series at once and trading the reproducibility as a result (HRV metrics have variable dependence on the duration of time series on which they are computed, among other things), we i. set the segment duration explicitly a priori and ii. Take advantage of the segment-wise estimate of HRV (or variability in general, as your case may be) to investigate the higher-order structure of the HRV metrics themselves. b. For complexity estimates, note that we use segment duration-specific estimation of optimal time delay rather than using default settings. This allows us to compute FuzzEn, FuzzEnMSE, FuzzEnRCMSE, cApEn specifically for the optimal time delay. Why select these complexity estimates? It is heuristic. I have found Fuzzy Entropy estimates to be understudied and robust, especially with RRI time series. This is hence worthy of additional attention in future studies deploying complexity estimates. Other time-delay-dependent complexity estimates can be plugged in here, all made available via NeuroKit2 API.

# UDF compute\_HRV

# This UDF computes all [regular and extra non-linear] HRV metrics segment-wise for a file

def compute\_HRV(peaks,rri,SubjectID):

# Regular HRV matrix (from peaks)

duration\_peaks=peaks[len(peaks)-1] #gives me the duration in samples divider=duration\_peaks/1000/60/5 #sampling\_rate, 5 min window segments segment=np.array split(peaks,divider) #divide in segments of 5 min;

the last segment may be shorter; discard during statistical analysis on HRV metrics

segment\_df=pd.DataFrame()

for i in range(len(segment)):

segment=nk.hrv(segment[i],sampling\_rate=1000, show=False)

segment  $df = pd.concat([segment df, segment], ignore index=True)$ 

# Additional nonlinear HRV metrics from RRIs

segment=np.array\_split(rri,divider) #divide \_RRI\_ in segments of 5 min; the last segment may be shorter; discard during statistical analysis on HRV metrics #create my dataframe structure to which to append the list as a row in the following extra\_columns=['optimal time delay','FuzzEn','FuzzEnMSE','FuzzEnRCMSE' ,'cApEn','segment duration, s','SubjectID'] extra\_complexity\_df=pd.DataFrame(columns=extra\_columns) df length=len(extra complexity df) extra\_complexity\_df\_total=pd.DataFrame(columns=extra\_columns) for i in range(len(segment)): optimal complexity parameters =  $nk$ .complexity delay(segment[i], delay\_max=100, method='fraser1986', show=False) extra\_complexity\_segment\_fuzen=nk.entropy\_fuzzy(segment[i], delay=optimal complexity parameters) extra\_complexity\_segment\_fuzen\_mse=nk.complexity\_fuzzymse(segment[i], fuzzy=True) extra\_complexity\_segment\_fuzen\_rcmse=nk.complexity\_fuzzyrcmse (segment[i], fuzzy=True, composite=True, refined=True) extra complexity segment capen=nk.entropy approximate(segment[i], delay=optimal\_complexity\_parameters, corrected=True) segment duration=np.sum(segment[i])/1000 #segment duration in seconds #join all individual output floats including values of segment[i] - i.e., for each segment - and its duration in seconds as numpy.sum(segment[1])/1000 extra\_complexity =  $[optimal\_complexity_parameters, extra\_complexity_$ segment\_fuzen,extra\_complexity\_segment\_fuzen\_mse,extra\_complexity\_ segment\_fuzen\_rcmse,extra\_complexity\_segment\_capen,segment\_duration, SubjectID] extra complexity df.loc[df length]=extra complexity extra\_complexity\_df\_total = pd.concat([extra\_complexity\_df\_total,extra\_ complexity\_df],ignore\_index=True) # simply concatenate both df's horizontally; this scales allowing addition of other df's from bivariate computations final  $df=pd.concat([segment df, extra complexity df total],axis=1)$ return final df #this is per subject with SubjectID output along on the right side 8. Compute higher order HRV metrics. Here I made explicit and expanded upon what we attempted first in  $[44]$  a. First, basic variability statistics are defined. b. Next, a hidden markov model (HMM) is implemented. c. Finally, everything is put together and saved. d. Note that I left here a number of commented lines of code for future development. I welcome improvements on those! For example, HMM code requires a certain duration of HRV metrics time series to compute. Since in the original dataset where this method was developed, the number of datapoints was limited to 6–8, I commented it out and made it available here for future reference and use on larger datasets.

def compute\_basic\_stats(ts\_data, SubjectID):

# compute mean and variation

# assuming "ts\_data" is where my HRV metric values list is per subject mean=np.mean(ts\_data.values.tolist())

coeff variation=variation(ts data.values.tolist())

# this function works similar to variation() but works purely with numpy

#  $cv =$  lambda x: np.std(x) / np.mean(x)

# First quartile (Q1)

```
Q1 = np.percentile(ts_data, 25, interpolation = 'midpoint')# Third quartile (Q3)
  Q3 = np.percentile(ts_data, 75, interpolation = 'midpoint')# Interquaritle range (IQR)
  IQR = Q3 - Q1midhinge = (\text{Q3 + Q1})/2quartile_coefficient_dispersion = (IQR/2)/midhinge
  # adding entropy estimate; this is experimental!
  # ts_entropy=nk.entropy_sample(ts_data)
  # yielding error "could not broadcast input array from shape (7,1)
into shape (7)" | the following syntax fixes that and is more elegant
in that it estimates optimal delay
  # optimal_complexity_parameters = nk.complexity_delay(ts_data.to_numpy,
delay_max=6, method='fraser1986', show=False)
  # ts_entropy=nk.entropy_fuzzy(ts_data.to_numpy, delay=optimal_
complexity_parameters)
  # still yielding len error
  ts_entropy=nk.entropy_shannon(ts_data)
  basic_stats=[SubjectID, mean, coeff_variation[0], quartile_
coefficient_dispersion, ts_entropy]
  return basic_stats
  #HMM Model
  def do_hmm(ts_data):
  #ts_data=numpy.array(data)
  gm = hmm.GaussianHMM(n<sub>components=2</sub>)gm.fit(ts_data.reshape(-1, 1))
  hmm\_states = gm.predict(ts\_data.reshape(-1, 1))#hmm_states=[states.tolist()]
  print(hmm_states)
  return hmm states # next, add states iteratively for all subjects to
states_Uber list to spot patterns
  # deal with last column which is string and needs to be skipped
  def skip_last_column(lst):
  # unpack the list of lists
  def Extract(lst):
  return [item[0] for item in lst]
  # check for string in the first sublist (all I need to decide to skip
it for numpy operations)
  element_to_check=Extract(lst)[0]
  return isinstance(element_to_check, str) #return Boolean for presence
of string in the sublist
  def compute_higher_HRV(final_df, SubjectID):
  # assuming "final_df" is the dataframe where the HRV metric values are
listed segment-wise per subject
  # compute basic stats
  higher_order_basic_stats=[]
  for i in range(final_df.shape[1]): #last column is the SubjectID
string, so skipping it below
  metric=final_df.iloc[:,[i]].values
  #String skip logic to skip over SubjectID column
  if skip_last_column(final_df.iloc[:,[i]].values) == False:
  results_temp1=compute_basic_stats(final_df.iloc[:,[i]].astype
(np.float64),SubjectID)
  higher_order_basic_stats.append(results_temp1)
```
else:  $i+=1$ basic\_stats=pd.DataFrame(higher\_order\_basic\_stats, columns=['SubjectID','mean', 'coeff\_variation', 'quartile\_coefficient\_ dispersion','HRV metrics entropy']) columns=final df.columns[0:63] #make sure I don't select the last column which has SubjectID basic\_stats.index=[columns] basic\_stats\_final=basic\_stats.T #transpose # compute HMM stats: computing on just 7 data points leads to errors in some instances, so omit for now and revisit later when used on longer HRV metrics time series, say, several hours # Estimate HMM probabilities output for a given segmented HRV metric # Then compute basic stats on this estimate; # Hypothesis: stable tracings will have tight distributions of HMM values and resemble entropy estimates; # This will apply statistically significantly for physiologically stressed (tighter distributions) versus control subjects #higher order basic stats on HMM=[] #for i in range(final\_df.shape[1]): #last column is the SubjectID string, so removing it # metric=final df.iloc[:,[i]].values # print("metric has the type", type(metric)) # some HRV metrics have NaNs and the "do\_hmm" script crashes on those; # Adding logic to skip if NaN is present # a=any(pd.isna(metric)) #checking if \_any\_ values in HRV metrics list are NaN # b=skip\_last\_column(metric) # skip reasons={a:'True', b:'True'} #NaN or string skip logic # if any(skip\_reasons):  $# i+=1$ # else: # results\_hmm\_temp2=do\_hmm(metric) # print(results hmm temp2) # print(type(results\_hmm\_temp2)) # results\_stats\_hmm\_temp=compute\_basic\_stats(results\_hmm\_temp2.  $tolist()$ , SubjectID) #j being the file number;  $!=$  SubjectID # higher order basic stats on HMM.append(results stats hmm temp) #basic\_stats\_on\_HMM=pd.DataFrame(higher\_order\_basic\_stats\_on\_HMM, columns=['HMM\_mean', 'HMM\_coeff\_variation', 'HMM\_quartile\_coefficient\_ dispersion','HMM\_HRV metrics entropy']) #basic\_stats\_on\_HMM.index=[columns] #basic\_stats\_on\_HMM\_final=basic\_stats\_on\_HMM.T #transpose #higher final df=pd.concat([basic stats final, basic stats on HMM final],axis=1) higher final df=basic stats final #leaving the syntax above for when the data allow HMM analysis return higher\_final\_df #this includes SubjectID 9. Save everything. Gather all data from the separate data frames into spreadsheets for further analyses. # Execute the entire analysis For each file (fetal and maternal): - call read\_mat\_file

```
- call compute_HRV
  - save results to Excel
  10. Execute the entire pipeline calling the above defined functions
  # Initialize data structures
  f_artifacts_log=[]
  m artifacts log=[]Uber_fHRV=[]
  Uber_mHRV=[]
  Uber_higher_fHRV=[]
  Uber_higher_mHRV=[]
  i=0# Compute & save into lists
  while i < = len(f_peaks_files)-1: #careful - this assumes equal number
of fetal and maternal raw files
  # read the peaks file, trim trailing zeros, artifact correct it,
convert to RRIs and return the results
  f_clean_peaks, m_clean_peaks, f_rri, m_rri, f_clean_peaks_artifacts,
m_clean_peaks_artifacts=read_mat_file(f_peaks_files[i],m_peaks_files[i])
  fSubjectID=format(f_peaks_files[i].stem)
  mSubjectID=format(m_peaks_files[i].stem)
  f_artifacts_log_i=[fSubjectID,f_clean_peaks_artifacts]
  m artifacts log i=[mSubjectID,m clean peaks artifacts]
  #save artifact processing log from each file starting with its real
SubjectID
  f_artifacts_log.append(f_artifacts_log_i)
  m_artifacts_log.append(m_artifacts_log_i)
  # compute all HRV metrics
  ffinal=compute_HRV(f_clean_peaks,f_rri,fSubjectID)
  mfinal=compute_HRV(m_clean_peaks,m_rri,mSubjectID)
  # update the UBER df
  Uber_fHRV.append(ffinal)
  Uber mHRV.append(mfinal)
  # compute higher_order HRV metrics
  fhigher_final=compute_higher_HRV(ffinal,fSubjectID)
  mhigher_final=compute_higher_HRV(mfinal,mSubjectID)
  # update the UBER_higher_df
  Uber higher fHRV.append(fhigher final)
  Uber_higher_mHRV.append(mhigher_final)
  i+=1if i>len(f_peaks_files):
  break
  print('Computation completed.')
  # save artifacts logs
  df_Uber_f_artifacts = pd.DataFrame.from_records(f_artifacts_log) #edit
the name as needed
  df_Uber_m_artifacts = pd.DataFrame.from_records(m_artifacts_log) #edit
the name as needed
  df_Uber_f_artifacts.to_excel('analysis/fUBER_artifacts_log.xlsx',
index=False)
  df_Uber_m_artifacts.to_excel('analysis/mUBER_artifacts_log.xlsx',
index=False)
  # save HRV results
  Uber_fdf=pd.concat(Uber_fHRV)
  Uber_fdf.to_excel("analysis/fmetrics.xlsx")
```

```
Uber_mdf=pd.concat(Uber_mHRV)
```
Uber mdf.to excel("analysis/mmetrics.xlsx")

Uber\_higher\_fdf=pd.concat(Uber\_higher\_fHRV)

Uber\_higher\_fdf.to\_excel("analysis/higher\_fmetrics.xlsx")

Uber\_higher\_mdf=pd.concat(Uber\_higher\_mHRV)

Uber\_higher\_mdf.to\_excel("analysis/higher\_mmetrics.xlsx")

11. Method validation: Demonstrating the performance of the proposed HRV pipeline in a retrospective analysis of a polysomnography dataset recorded with Apple Watch.

As validation dataset, the data by Walch et al. was used which is available from PhysioNet. The team acquired heart rate data in 31 subjects during sleep using Apple Watch and enriched the data with expert annotation of sleep states [\[13,18,19\]](#page-19-0). The labeled sleep state architecture was recorded from polysomnography and saved in the format '[subject-id-number]\_labeled\_sleep.txt'. Each line in this file has the format: *date (in seconds since polysomnography start) stage* (0-5, *wake* = 0,  $N1 = 1$ ,  $N2 = 2$ ,  $N3 = 3$ ,  $REM = 5$ ).

This dataset is appealing for several reasons for the intended objective of HRV pipeline validation:

- (1) The heart rate data, extracted from the Apple watch, is publicly available. The data were recorded from 31 subjects during sleep, averages 7.3 h, and comes expertly annotated with sleep state labels.
- (2) The authors provided a script on GitHub for how to enable such data extraction in the future. This should make such a demonstration particularly relevant for future studies [\[45\].](#page-20-0)
- (3) This dataset ties in well with the accompanying publication in the Journal of Biomedical Informatics [\[10\]](#page-19-0) where I discuss the impact of sampling rate on HRV estimation. The Apple Watch data are a good example of the potential of wearables to provide physiological insights which are fundamentally limited by low sampling rates of the underlying signal used to derive HRV (PPG in this case).

Interestingly, the presented HRV pipeline yields insights into sleep state dynamics reflected in HRV which I discuss below. The underlying code, based on the presented HRV estimation pipeline, and all generated data can be found on FigShare and DockerHub [\[46\].](#page-20-0)

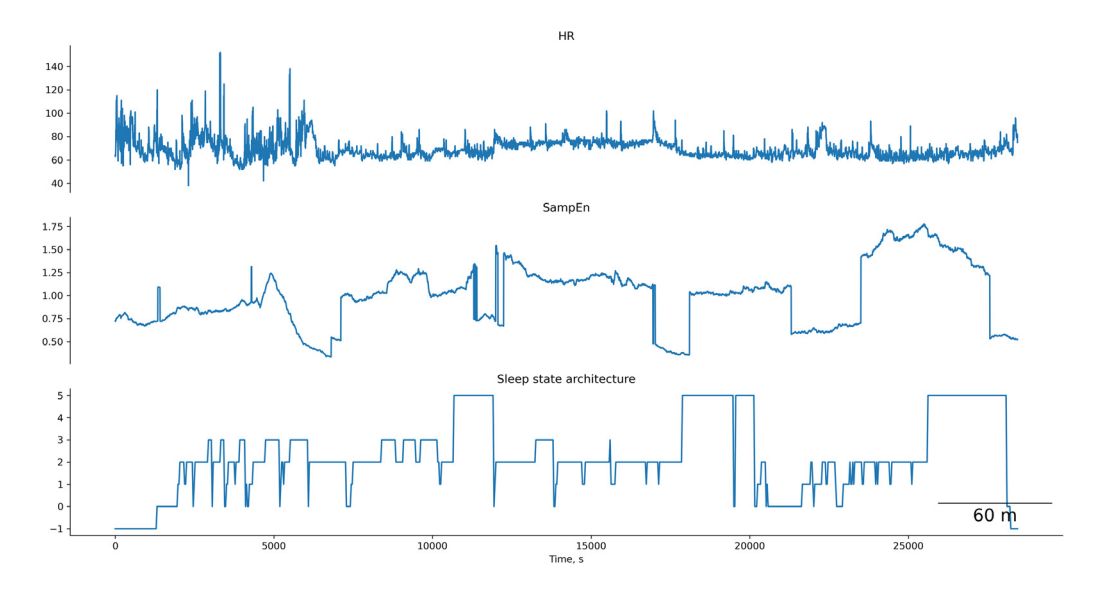

**Fig. 1.** Example of the temporal relationship between Sample Entropy of HRV and sleep states computed from Apple Watch [\[46\].](#page-20-0)

<span id="page-15-0"></span>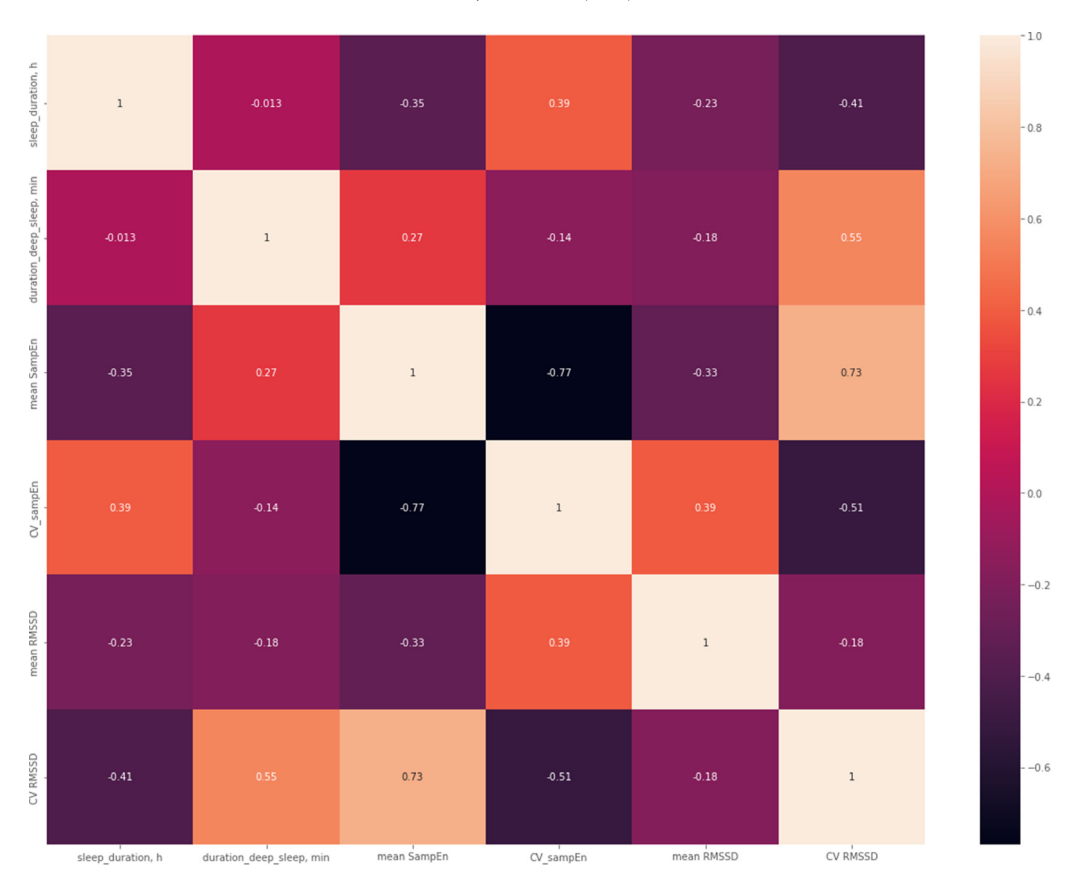

**Fig. 2.** Spearman correlations between the durations of N3 stage of NREM sleep and HRV complexity metric SampEn as well as the linear time domain metric RMSSD. As a representative metric of higher-order variability, the temporal variability, gauged as coefficient of variation (CV), of these two HRV metrics is also considered [\[44,47\]](#page-20-0).

To analyze this dataset, I expanded the presented HRV pipeline further and deployed it in several ways that can be used as a basis for future studies as follows.

- The number of HRV metrics was increased from 63 (as per above Jupyter notebook) to 124 HRV metrics, computed on this entire PhysioNet dataset (cf. [Table](#page-3-0) 1).
- Since this is intended as an example only, for ease of computing, I used the entire dataset to compute HRV (i.e., divider  $= 1$  rather than performing the sliding window computations); I also set optimization for complexity parameters to default settings for the same reasons. The code is available for those who wish to dive deeper and have the resources to do so.
- Sample Entropy (SampEn) is reported as an example complexity metric of HRV over time as it changes during sleep along with the traditional linear time-domain metric RMSSD; these are plotted along with the heart rate and sleep state architecture (using the supplied labels). This approach can contribute to studying these relationships systematically and develop open source algorithms to reliably detect sleep states from PPG-derived HRV data.
	- The code is presented to determine the total duration of each sleep state per recording using the labeled files [\[46\].](#page-20-0)
	- The saved continuous and averaged SampEn and RMSSD data are provided for the entire cohort, for future analyses [\[46\].](#page-20-0)

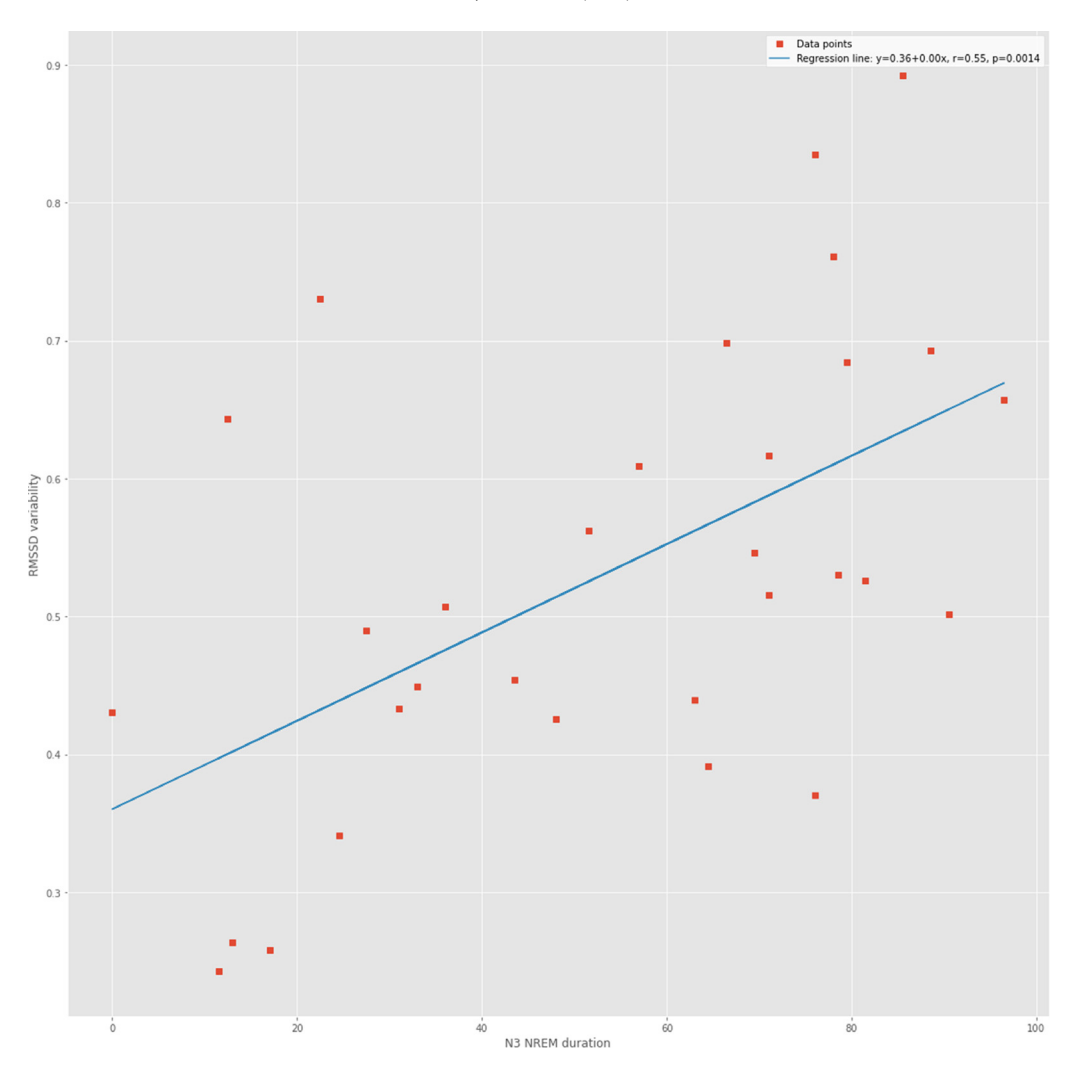

**Fig. 3.** The variability of RMSSD correlates with N3 NREM duration.

- The code and the visualizations of each subject's time course are provided for heart rate, SampEn, and sleep state architecture [\[46\].](#page-20-0) These data reveal a certain covariance between the HRV complexity and sleep state dynamics [\(Fig.](#page-14-0) 1).
- Next, as an exploratory step, Spearman correlations were computed across all subjects between HRV metrics SampEn and RMSSD on one hand and the NREM sleep state N3 (the deepest sleep state). The findings show again, this time quantitatively across the cohort, a degree of correlation between HRV complexity fluctuations and duration of deep sleep [\(Fig.](#page-15-0) 2). Note the correlation between N3 NREM duration and CV SampEn ( $R = 0.39$ ,  $p = 0.03$ ) or CV RMSSD ( $R = 0.55$  and  $p = 0.001$ ), respectively (Fig. 3).
- Next, I expanded the scope by assessing and showing the correlations systematically for all subjects, all 124 HRV metrics, and all sleep states (all code and results provided) [\(Fig.](#page-17-0) 4) [\[46\].](#page-20-0)

I suggest the following implications for future work. First, the dataset and the presented findings can be studied further using machine learning tools to derive an optimal HRV metric-based predictor

<span id="page-17-0"></span>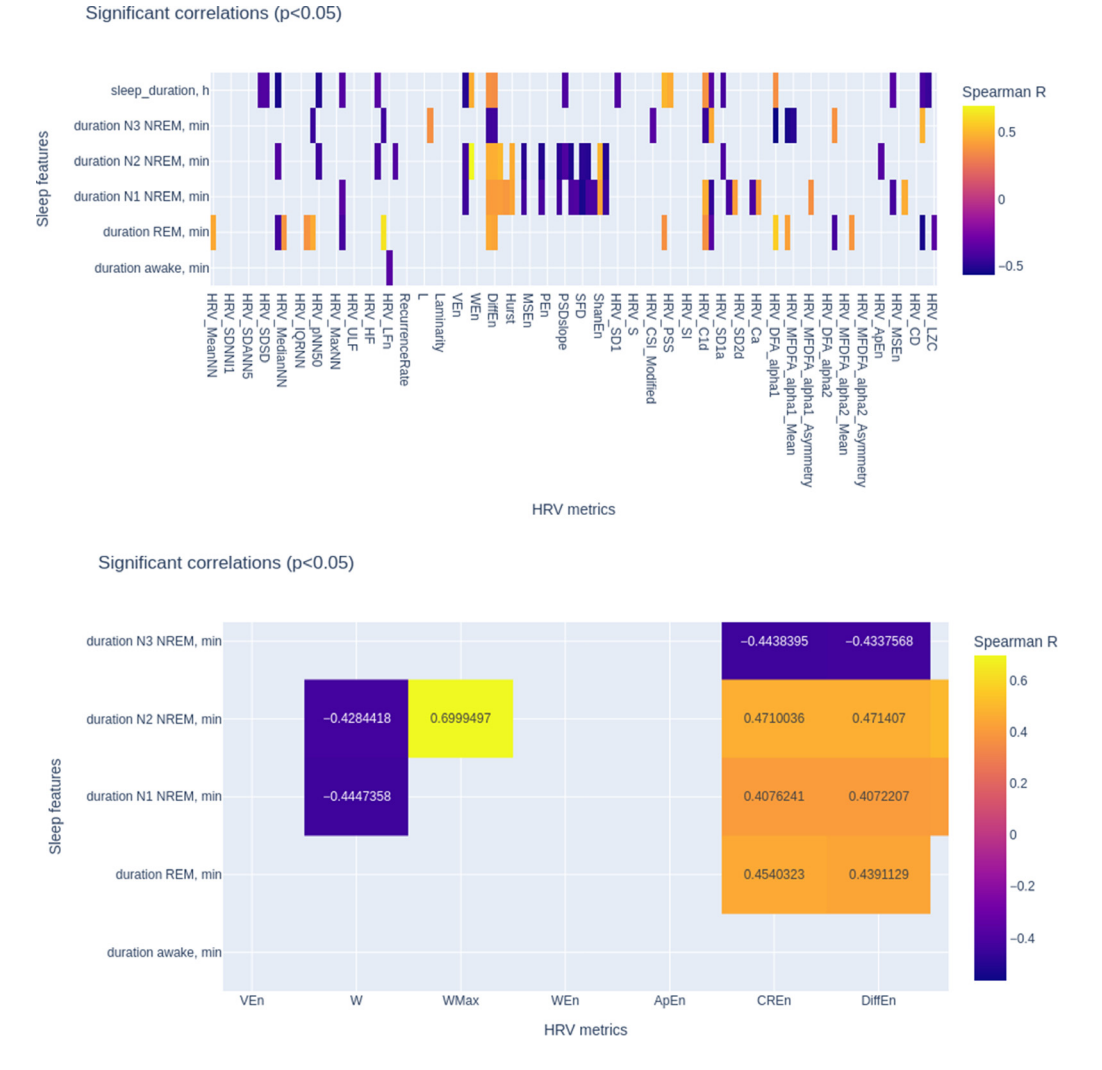

**Fig. 4.** Correlations between sleep state durations and HRV metrics. TOP: all metrics and sleep states are shown for which Spearman R values were found where *p* < 0.05. BOTTOM: A selective zoom on the strong correlations. See [Table](#page-3-0) 1 for HRV metrics legend. The resulting dynamic visualization of correlations between HRV metrics and sleep states with Plotly can be viewed here: https://plotly.com/∼[mfrasch/5/import-pandas-as-pd-import-plotlyexpres/.](https://plotly.com/~mfrasch/5/import-pandas-as-pd-import-plotlyexpres/)

of the NREM states or REM states' duration. Second, the richness of the temporal fluctuations can be further harnessed for classification and prediction using the code for hidden Markov mechanisms (HMM). I consider this to be out of scope for the present manuscript but provide the necessary code.

12. Data availability

- All data produced during this analysis has been deposited in FigShare at 10.6084/m9.figshare.20076464 [\[46\].](#page-20-0) The resulting Docker container is published on [https://hub.docker.com/r/mfrasch/hrv-pipeline.](https://hub.docker.com/r/mfrasch/hrv-pipeline) The notebook is deposited on GitHub pages [\(https://martinfrasch.github.io\)](https://martinfrasch.github.io): for viewing online here [\(https://martinfrasch.github.io/MethodsX%](https://martinfrasch.github.io/MethodsX%20R1%20HRV%20pipeline%20v4.1.html) 20R1%20HRV%20pipeline%20v4.1.html)
- and as downloadable Jupyter notebook here [\(https://martinfrasch.github.io/MethodsX%20R1%](https://martinfrasch.github.io/MethodsX%20R1%20HRV%20pipeline%20v4.1%20FINAL.ipynb)) 20HRV%20pipeline%20v4.1%20FINAL.ipynb)

<span id="page-18-0"></span>• The resulting dynamic visualization of correlations between HRV metrics and sleep states with Plotly can be viewed here: https://chart-studio.plotly.com/∼mfrasch/5

The underlying data (Spearman R values for  $p<0.05$ ) can be found here (https://chartstudio.plotly.com/∼mfrasch/6)

### Final remarks

The presented HRV computation pipeline in Python using the API of NeuroKit2 package is shown based on the use of the maternal-fetal trans-abdominally derived non-invasive ECG signal followed by maternal and fetal ECG extraction using SAVER algorithm [\[48\].](#page-20-0) Therefore, two RRI inputs are coded throughout the pipeline. However, the number of inputs can vary depending on your use case from univariate RRI time series to multivariate RRI time series. As such, this approach is easily scalable to a given scenario. As an example, the approach to a univariate heart rate analysis in relation to sleep state architecture is also presented.

Recent advances in the in silico modeling of physiological systems open avenues for discovery of novel and deeper understanding of the existing HRV metrics [\[54–56\].](#page-20-0)

The literature indicates a high potential of HRV biomarkers to serve as predictors of important health outcomes such as cardiac or mental health as well as in critical care and disorders of consciousness [1,2,6[,49–53\]](#page-20-0).

### **Declaration of Competing Interest**

The author declares the following financial interests/personal relationships which may be considered as potential competing interests:

MGF holds patents on EEG and ECG processing. MGF is founder of and consults for Digital Health companies commercializing predictive potential of physiological time series for human health.

### **Data Availability**

[Comprehensive](https://doi.org/10.6084/m9.figshare.20076464.v3) heart rate variability estimation in relation to sleep state architecture: a retrospective observational cohort study on Apple Watch heart rate data (Original data) (Figshare).

### **Acknowledgements**

I gratefully acknowledge the helpful, prompt, and generous comments from NeuroKit2 developer community in aiding the development of the presented methodology. Special thanks go to Dominique Makowski and Zen J. Lau.

### **References**

- [1] J.F. Thayer, F. Ahs, M. Fredrikson, J.J. Sollers, T.D. Wager, A meta-analysis of heart rate variability and neuroimaging studies: implications for heart rate variability as a marker of stress and health, Neurosci. Biobehav. Rev. 36 (2012) 747–756, doi:10. [1016/j.neubiorev.2011.11.009.](https://doi.org/10.1016/j.neubiorev.2011.11.009)
- [2] D. Candia-Rivera, V. Catrambone, G. Valenza, The role of electroencephalography electrical reference in the assessment of functional brain-heart interplay: from methodology to user guidelines, J. Neurosci. Methods 360 (2021) 109269, doi:10. [1016/j.jneumeth.2021.109269.](https://doi.org/10.1016/j.jneumeth.2021.109269)
- [3] M.G. Frasch, S.M. Lobmaier, T. Stampalija, P. Desplats, M.E. Pallarés, V. Pastor, M.A. Brocco, H.T. Wu, J. Schulkin, C.L. Herry, A.J.E. Seely, G.A.S. Metz, Y. Louzoun, M.C. Antonelli, Non-invasive biomarkers of fetal brain development reflecting prenatal stress: an integrative multi-scale multi-species perspective on data collection and analysis, Neurosci. Biobehav. Rev. 117 (2020) 165–183, doi[:10.1016/j.neubiorev.2018.05.026.](https://doi.org/10.1016/j.neubiorev.2018.05.026)
- [4] S.M. Lobmaier, A. Müller, C. Zelgert, C. Shen, P.C. Su, G. Schmidt, B. Haller, G. Berg, B. Fabre, J. Weyrich, H.T. Wu, M.G. Frasch, M.C. Antonelli, Fetal heart rate variability responsiveness to maternal stress, non-invasively detected from maternal transabdominal ECG, Arch. Gynecol. Obstet. (2019), doi[:10.1007/s00404-019-05390-8.](https://doi.org/10.1007/s00404-019-05390-8)
- [5] H.-D. Park, O. Blanke, Heartbeat-evoked cortical responses: underlying mechanisms, functional roles, and methodological considerations, Neuroimage 197 (2019) 502–511, doi[:10.1016/j.neuroimage.2019.04.081.](https://doi.org/10.1016/j.neuroimage.2019.04.081)
- [6] R. Sassi, S. Cerutti, F. Lombardi, M. Malik, H.V. Huikuri, C.-K. Peng, G. Schmidt, Y. Yamamoto, Advances in heart rate variability signal analysis: joint position statement by the e-cardiology ESC working group and the european heart rhythm association co-endorsed by the Asia pacific heart rhythm society, Europace 17 (2015) 1341–1353, [doi:10.1093/europace/](https://doi.org/10.1093/europace/euv015) euv015.
- <span id="page-19-0"></span>[7] U. Rajendra Acharya, K. Paul Joseph, N. Kannathal, C.M. Lim, J.S. Suri, Heart rate variability: a review, Med. Biol. Eng. Comput. 44 (2006) 1031–1051, doi[:10.1007/s11517-006-0119-0.](https://doi.org/10.1007/s11517-006-0119-0)
- [8] A. Bravi, A. Longtin, A.J.E. Seely, Review and classification of variability analysis techniques with clinical applications, Biomed. Eng. Online 10 (2011) 90, doi[:10.1186/1475-925X-10-90.](https://doi.org/10.1186/1475-925X-10-90)
- [9] M.G. Frasch, Letter to the editor: mind the gap: epistemology of heart rate variability, Am. J. Physiol. Regul. Integr. Comp. Physiol. 319 (2020) R343–R344, doi[:10.1152/ajpregu.00183.2020.](https://doi.org/10.1152/ajpregu.00183.2020)
- [10] M.G. Frasch, Sampling rate and heart rate variability: on metrics and health outcomes, J. Biomed. Inform. (2022) 104061, doi[:10.1016/j.jbi.2022.104061.](https://doi.org/10.1016/j.jbi.2022.104061)
- [11] A.N. Vest, G. Da Poian, Q. Li, C. Liu, S. Nemati, A.J. Shah, G.D. Clifford, An open source benchmarked toolbox for cardiovascular waveform and interval analysis, Physiol. Meas. 39 (2018) 105004, doi[:10.1088/1361-6579/aae021.](https://doi.org/10.1088/1361-6579/aae021)
- [12] M.P. Tarvainen, J.-P. Niskanen, J.A. Lipponen, P.O. Ranta-Aho, P.A. Karjalainen, Kubios HRV–heart rate variability analysis software, Comput. Methods Progr. Biomed. 113 (2014) 210–220, doi[:10.1016/j.cmpb.2013.07.024.](https://doi.org/10.1016/j.cmpb.2013.07.024)
- [13] A.L. Goldberger, L.A. Amaral, L. Glass, J.M. Hausdorff, P.C. Ivanov, R.G. Mark, J.E. Mietus, G.B. Moody, C.K. Peng, H.E. Stanley, PhysioBank, PhysioToolkit, and PhysioNet: components of a new research resource for complex physiologic signals, Circulation 101 (2000) E215–E220 [https://www.ncbi.nlm.nih.gov/pubmed/10851218.](https://www.ncbi.nlm.nih.gov/pubmed/10851218)
- [14] D. Makowski, T. Pham, Z.J. Lau, J.C. Brammer, F. Lespinasse, H. Pham, C. Schölzel, S.H.A. Chen, NeuroKit2: a Python toolbox for neurophysiological signal processing, Behav. Res. Methods 53 (2021) 1689–1696, doi[:10.3758/s13428-020-01516-y.](https://doi.org/10.3758/s13428-020-01516-y)
- [15] D. Makowski, T. Pham, Z.J. Lau, J.C. Brammer, F. Lespinasse, H. Pham, C. Schölzel, C.A. Sh, NeuroKit2: a Python toolbox for neurophysiological signal processing, 2020, URL [Https://Github.Com/Neuropsychology/NeuroKit.](https://Github.Com/Neuropsychology/NeuroKit) (n.d.).
- [16] T. Pham, Z.J. Lau, S.H.A. Chen, D. Makowski, Heart rate variability in psychology: a review of HRV indices and an analysis tutorial, Sensors 21 (2021), doi[:10.3390/s21123998.](https://doi.org/10.3390/s21123998)
- [17] M.G. Frasch, Comprehensive HRV estimation pipeline using Neurokit2, 2021. doi[:10.5281/zenodo.5736572.](https://www.dx.doi.org/10.5281/zenodo.5736572) CERN.
- [18] O. Walch, Motion and heart rate from a wrist-worn wearable and labeled sleep from polysomnography, PhysioNet (2019), doi[:10.13026/hmhs-py35.](https://doi.org/10.13026/hmhs-py35)
- [19] O. Walch, Y. Huang, D. Forger, C. Goldstein, Sleep stage prediction with raw acceleration and photoplethysmography heart rate data derived from a consumer wearable device, Sleep 42 (2019), doi[:10.1093/sleep/zsz180.](https://doi.org/10.1093/sleep/zsz180)
- [20] A.B. Ciccone, J.A. Siedlik, J.M. Wecht, J.A. Deckert, N.D. Nguyen, J.P. Weir, Reminder: RMSSD and SD1 are identical heart rate variability metrics, Muscle Nerve 56 (2017) 674–678, doi[:10.1002/mus.25573.](https://doi.org/10.1002/mus.25573)
- [21] T. Rawald, M. Sips, N. Marwan, D. Dransch, Fast computation of recurrences in long time series, in: Springer Proceedings in Mathematics & Statistics, Springer International Publishing, Cham, 2014, pp. 17–29, doi[:10.1007/978-3-319-09531-8\\_2.](https://doi.org/10.1007/978-3-319-09531-8_2)
- [22] M. Toichi, T. Sugiura, T. Murai, A. Sengoku, A new method of assessing cardiac autonomic function and its comparison with spectral analysis and coefficient of variation of R-R interval, J. Auton. Nerv. Syst. 62 (1997) 79–84 https://www.ncbi. [nlm.nih.gov/pubmed/9021653.](https://www.ncbi.nlm.nih.gov/pubmed/9021653)
- [23] J. Jeppesen, S. Beniczky, P. Johansen, P. Sidenius, A. Fuglsang-Frederiksen, Using Lorenz plot and cardiac sympathetic index of heart rate variability for detecting seizures for patients with epilepsy, Conf. Proc. IEEE Eng. Med. Biol. Soc. (2014) (2014) 4563–4566, doi[:10.1109/EMBC.2014.6944639.](https://doi.org/10.1109/EMBC.2014.6944639)
- [24] M.D. Costa, R.B. Davis, A.L. Goldberger, Heart rate fragmentation: a new approach to the analysis of cardiac interbeat interval dynamics, Front. Physiol. 8 (2017), doi[:10.3389/fphys.2017.00255.](https://doi.org/10.3389/fphys.2017.00255)
- [25] C. Yan, P. Li, L. Ji, L. Yao, C. Karmakar, C. Liu, Area asymmetry of heart rate variability signal, Biomed. Eng. Online 16 (2017) 112, doi[:10.1186/s12938-017-0402-3.](https://doi.org/10.1186/s12938-017-0402-3)
- [26] J. Piskorski, P. Guzik, The structure of heart rate asymmetry: deceleration and acceleration runs, Physiol. Meas. 32 (2011) 1011–1023, doi[:10.1088/0967-3334/32/8/002.](https://doi.org/10.1088/0967-3334/32/8/002)
- [27] Complexity analysis of physiological signals NeuroKit 0.1.5 documentation, (n.d.). https://neuropsychology.github. [io/NeuroKit/functions/complexity.html?highlight=optimal%20complexity#neurokit2.complexity.complexity\\_delay](https://neuropsychology.github.io/NeuroKit/functions/complexity.html?highlight=optimal%20complexity#neurokit2.complexity.complexity_delay) (accessed July 17, 2022).
- [28] C. Liu, K. Li, L. Zhao, F. Liu, D. Zheng, C. Liu, S. Liu, Analysis of heart rate variability using fuzzy measure entropy, Comput. Biol. Med. 43 (2013) 100–108, doi[:10.1016/j.compbiomed.2012.11.005.](https://doi.org/10.1016/j.compbiomed.2012.11.005)
- [29] A. Porta, T. Gnecchi-Ruscone, E. Tobaldini, S. Guzzetti, R. Furlan, N. Montano, Progressive decrease of heart period variability entropy-based complexity during graded head-up tilt, J. Appl. Physiol. 103 (2007) 1143–1149, doi:10.1152/ [japplphysiol.00293.2007.](https://doi.org/10.1152/japplphysiol.00293.2007)
- [30] R.A. Fisher, E.J. Russell, On the mathematical foundations of theoretical statistics, Philos. Trans. R. Soc. Lond. Ser. A 222 (1922) 309–368 Containing Papers of a Mathematical or Physical Character, doi[:10.1098/rsta.1922.0009.](https://doi.org/10.1098/rsta.1922.0009)
- [31] B. Hjorth, EEG analysis based on time domain properties, Electroencephalogr. Clin. Neurophysiol. 29 (1970) 306–310, doi[:10.1016/0013-4694\(70\)90143-4.](https://doi.org/10.1016/0013-4694(70)90143-4)
- [32] C. Schölzel, nolds: nonlinear measures for dynamical systems (based on one-dimensional time series), Github, n.d. https: github.com/CSchoel/nolds (accessed June 15, 2022).
- [33] M.J. Katz, Fractals and the analysis of waveforms, Comput. Biol. Med. 18 (1988) 145–156, [doi:10.1016/0010-4825\(88\)](https://doi.org/10.1016/0010-4825(88)90041-8) 90041-8.
- [34] E. Estevez-Rams, R. Lora Serrano, B. Aragón Fernández, I. Brito Reyes, On the non-randomness of maximum Lempel Ziv complexity sequences of finite size, Chaos 23 (2013) 023118, doi[:10.1063/1.4808251.](https://doi.org/10.1063/1.4808251)
- [35] R.F. Voss, M.F. Barnsley, R.L. Devaney, B.B. Mandelbrot, H.O. Peitgen, D Saupe, R.F. Voss, H.O Peitgen, D. Saupe, Fractals in nature: From characterization to simulation, in: The Science of Fractal Images, Springer New York, New York, NY, 1988, pp. 21–70, doi[:10.1007/978-1-4612-3784-6\\_1.](https://doi.org/10.1007/978-1-4612-3784-6_1)
- [36] V. Marmelat, K. Torre, D. Delignières, Relative roughness: an index for testing the suitability of the monofractal model, Front. Physiol. 3 (2012) 208, doi[:10.3389/fphys.2012.00208.](https://doi.org/10.3389/fphys.2012.00208)
- [37] F. Hasselman, 5.1 Relative Roughness, (2022). <https://complexity-methods.github.io/book/relative-roughness.html> (accessed June 15, 2022).
- [38] F. Hasselman, When the blind curve is finite: dimension estimation and model inference based on empirical waveforms, Front. Physiol. 4 (2013) 75, doi[:10.3389/fphys.2013.00075.](https://doi.org/10.3389/fphys.2013.00075)
- [39] C. Sevcik, A procedure to estimate the fractal dimension of waveforms, ArXiv [Nlin.CD]. [http://arxiv.org/abs/1003.5266.](http://arxiv.org/abs/1003.5266)
- <span id="page-20-0"></span>[40] B. Deng, L. Cai, S. Li, R. Wang, H. Yu, Y. Chen, J. Wang, Multivariate multi-scale weighted permutation entropy analysis of EEG complexity for Alzheimer's disease, Cogn. Neurodyn. 11 (2017) 217–231, doi[:10.1007/s11571-016-9418-9.](https://doi.org/10.1007/s11571-016-9418-9)
- [41] Rydin, MFDFA: multifractal detrended fluctuation analysis in Python, Github, n.d. <https://github.com/LRydin/MFDFA> (accessed June 15, 2022).
- [42] M. G. Frasch. mfrasch/hrv-pipeline <https://hub.docker.com/r/mfrasch/hrv-pipeline> (accessed June 17, 2022). Docker Hub.
- [43] L. Citi, E.N. Brown, R. Barbieri, A real-time automated point-process method for the detection and correction of erroneous and ectopic heartbeats, IEEE Trans. Biomed. Eng. 59 (2012) 2828–2837, doi[:10.1109/TBME.2012.2211356.](https://doi.org/10.1109/TBME.2012.2211356)
- [44] N. Gold, M.G. Frasch, C.L. Herry, B.S. Richardson, X. Wang, A doubly stochastic change point detection algorithm for noisy biological signals, Front. Physiol. 8 (2017) 1112, doi[:10.3389/fphys.2017.01112.](https://doi.org/10.3389/fphys.2017.01112)
- [45] O. Walch, sleep\_accel, Github, n.d. [https://github.com/ojwalch/sleep\\_accel](https://github.com/ojwalch/sleep_accel) (accessed June 16, 2022).
- [46] M. Frasch, Comprehensive heart rate variability estimation in relation to sleep state architecture: a retrospective observational cohort study on Apple Watch heart rate data, (2022). doi[:10.6084/m9.figshare.20076464.v1.](https://www.dx.doi.org/10.6084/m9.figshare.20076464.v1)
- [47] N. Gold, C.L. Herry, X. Wang, M.G. Frasch, Fetal cardiovascular decompensation during labor predicted from the individual heart rate tracing: a machine learning approach in near-term fetal sheep model, Front. Pediatr. 9 (2021) 593889, doi:10. [3389/fped.2021.593889.](https://doi.org/10.3389/fped.2021.593889)
- [48] R. Li, M.G. Frasch, H.-T. Wu, Efficient fetal-maternal ECG signal separation from two channel maternal abdominal ECG via diffusion-based channel selection, Front. Physiol. 8 (2017) 277, doi[:10.3389/fphys.2017.00277.](https://doi.org/10.3389/fphys.2017.00277)
- [49] M.A. Samuels, The brain-heart connection, Circulation 116 (2007) 77–84, doi[:10.1161/CIRCULATIONAHA.106.678995.](https://doi.org/10.1161/CIRCULATIONAHA.106.678995)
- [50] T.P. Beauchaine, J.F. Thayer, Heart rate variability as a transdiagnostic biomarker of psychopathology, Int. J. Psychophysiol. 98 (2015) 338–350, doi[:10.1016/j.ijpsycho.2015.08.004.](https://doi.org/10.1016/j.ijpsycho.2015.08.004)
- [51] M.G. Frasch, C. Shen, H.-T. Wu, A. Mueller, E. Neuhaus, R.A. Bernier, D. Kamara, T.P. Beauchaine, Brief report: can a composite heart rate variability biomarker shed new insights about autism spectrum disorder in school-aged children? J. Autism Dev. Disord. (2020), doi[:10.1007/s10803-020-04467-7.](https://doi.org/10.1007/s10803-020-04467-7)
- [52] S.G. Roux, N.B. Garnier, P. Abry, N. Gold, M.G. Frasch, Distance to healthy metabolic and cardiovascular dynamics from fetal heart rate scale-dependent features in pregnant sheep model of human labor predicts the evolution of acidemia and cardiovascular decompensation, Front. Pediatr. 9 (2021) 660476, doi[:10.3389/fped.2021.660476.](https://doi.org/10.3389/fped.2021.660476)
- [53] N. Gold, C. Herry, X. Wang, M. Frasch, Fetal cardiovascular decompensation during labor predicted from the individual heart rate tracing: a machine learning approach in a near-term fetal sheep model, Front. Pediatr. 9 (2021) 355, doi:10. [3389/fped.2021.593889.](https://doi.org/10.3389/fped.2021.593889)
- [54] Q. Wang, N. Gold, M.G. Frasch, H. Huang, M. Thiriet, X. Wang, Mathematical model of cardiovascular and metabolic responses to umbilical cord occlusions in fetal sheep, Bull. Math. Biol. 77 (2015) 2264–2293, doi:10.1007/ [s11538-015-0122-4.](https://doi.org/10.1007/s11538-015-0122-4)
- [55] M. Brennan, M. Palaniswami, P. Kamen, Poincaré plot interpretation using a physiological model of HRV based on a network of oscillators, Am. J. Physiol. Heart Circ. Physiol. 283 (2002) H1873–H1886, doi[:10.1152/ajpheart.00405.2000.](https://doi.org/10.1152/ajpheart.00405.2000)
- [56] D. Candia-Rivera, V. Catrambone, R. Barbieri, G. Valenza, Integral pulse frequency modulation model driven by sympathovagal dynamics: synthetic vs. real heart rate variability, Biomed. Signal Process. Control. 68 (2021) 102736, doi[:10.1016/j.bspc.2021.102736.](https://doi.org/10.1016/j.bspc.2021.102736)